Министерство науки и высшего образования Российской Федерации НАЦИОНАЛЬНЫЙ ИССЛЕДОВАТЕЛЬСКИЙ ТОМСКИЙ ГОСУДАРСТВЕННЫЙ УНИВЕРСИТЕТ (НИ ТГУ)

Геолого-географический факультет

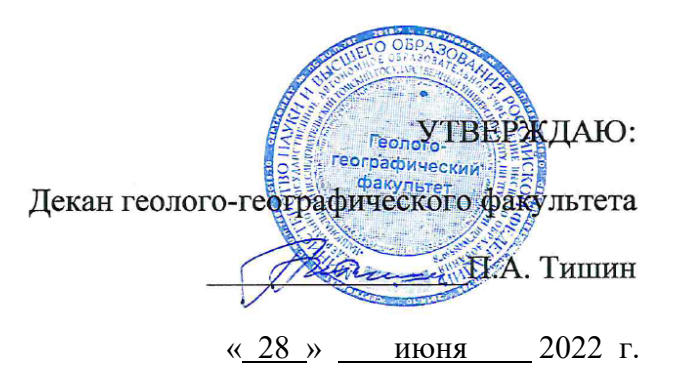

# Рабочая программа дисциплины **Погружение в университетскую среду**

по направлению подготовки

# **05.04.06 Экология и природопользование**

Направленность (профиль) подготовки: **«Геоэкология, природопользование и техносферная безопасность»**

> Форма обучения **Очная**

Квалификация **Магистр**

**Год приема 2022**

Код дисциплины в учебном плане: ФТД.01

СОГЛАСОВАНО: Руководитель ОП

 $\frac{1}{2}$ ег $\frac{1}{2}$ Н.М. Семенова

Председатель УМК  $\mathcal{U}$  М.А. Каширо

## **1. Цель и планируемые результаты освоения дисциплины (модуля)**

Целью освоения дисциплины является формирование следующей компетенции:

УК-6 – Способен определять и реализовывать приоритеты собственной деятельности и способы ее совершенствования на основе самооценки.

#### **2. Задачи освоения дисциплины**

Задачами освоения дисциплины является подготовка обучающегося к достижению следующих индикаторов компетенций:

ИУК-6.1 – Разрабатывает стратегию личностного и профессионального развития на основе соотнесения собственных целей и возможностей с развитием избранной сферы профессиональной деятельности.

## **3. Место дисциплины в структуре ООП**

Код дисциплины в учебном плане: ФТД.01. Дисциплина является факультативной.

# **4. Семестр(ы) освоения и форма(ы) промежуточной аттестации по дисциплине**

Семестр 1, зачет.

## **5. Входные требования для освоения дисциплины. Постреквизиты**

Для успешного освоения дисциплины требуются компетенции, сформированные в ходе освоения образовательных программ предшествующего уровня образования.

Постреквизиты дисциплины: Курс будет полезен для адаптации к системе обучения в ТГУ и подготовке к освоению специальных дисциплин образовательной программы.

#### **6. Язык реализации**

Русский

#### **7. Объем дисциплины (модуля)**

Общая трудоемкость дисциплины составляет 1 з.е., 36 часов, из которых:

- лекции: 0 ч.;
- семинарские занятия: 0 ч.
- практические занятия: 18 ч.;

– лабораторные работы: 0 ч.

в том числе практическая подготовка: 0 ч.

Объем самостоятельной работы студента определен учебным планом.

# **8. Содержание дисциплины (модуля) и структура учебных видов деятельности**

#### **Тема 1. «Осознанное образование»**

Принципы современного образования: самообразование, индивидуализация, непрерывность.

#### **Тема 2. Карта образовательных ресурсов ТГУ**

Как можно принимать решения сегодня из контекста «будущего». Чем мне полезна карта ресурсов ТГУ? Образовательные возможности факультета. Структура и возможности образовательной программы. Организация научно-исследовательской деятельности в ТГУ. Возможности студента ТГУ в сфере предпринимательства.

Социально-общественная деятельность в ТГУ как важный образовательный ресурс. Центр совместных образовательных программ: международные образовательные возможности для студентов. Можно ли запустить карьеру в студенчестве (Uniprofi, отдел практик и трудоустройств). Прохождение диагностики профессиональных типов личности.

#### **Тема 3. Работа в электронной среде**

Инструменты и правила эффективного дистанционного обучения. Основы работы в MOODLE. Возможности использования электронной библиотечной системы.

#### **Тема 4. История и культура ТГУ**

«Культурный код» ТГУ.

#### **9. Текущий контроль по дисциплине**

Текущий контроль успеваемости по дисциплине проводится путем контроля посещаемости, регулярной проверки выполнения и оценивания практических заданий, проверки результатов решения проблемных вопросов, заданных преподавателем для самостоятельного решения во внеаудиторное время, проверки ведения конспектов по самостоятельно изучаемым темам, заслушивания докладов-презентаций по итогам выполнения самостоятельной работы.

Результаты текущего контроля фиксируются при проведении контрольной точки не менее одного раза в семестр.

Порядок формирования компетенций, результаты обучения, критерии оценивания и перечень оценочных средств для текущего контроля по дисциплине приведены в Фондах оценочных средств для курса «Погружение в университетскую среду».

#### **10. Порядок проведения и критерии оценивания промежуточной аттестации**

Зачет в первом семестре выставляется по результатам выполнения заданий на платформе Moodle.

Результаты зачета определяются отметками «зачтено», «не зачтено».

Процедура проверки сформированности компетенции и порядок формирования итоговой оценки по результатам освоения дисциплины «Погружение в университетскую среду» описаны в Фондах оценочных средств для данного курса.

### **11. Учебно-методическое обеспечение**

а) Материалы по дисциплине в электронном университете «Moodle» [https://moodle.tsu.ru/course/view.php?id=28426.](https://moodle.tsu.ru/course/view.php?id=28426)

б) Оценочные материалы текущего контроля и промежуточной аттестации по дисциплине;

в) Методические указания по организации самостоятельной работы студентов.

## **12. Перечень учебной литературы и ресурсов сети Интернет**

а) основная литература:

1. Майер Г.В. Университет и время: публикации, интервью, воспоминания / Г.В. Майер; [сост. М.Д. Бабанский, Е.М. Игнатенко]. – Томск: Издательство Томского университета, 2008. – 247 с.

2. Майер Г.В. Из XX в XXI век. Хроники Томского университета 1995-2013 гг.: к 140-летию основания Томского университета / Г.В. Майер, С.Ф. Фоминых, М.Д. Бабанский [и др.] - Томск: Издательский Дом Томского государственного университета, 2018. – 467 с

б) дополнительная литература:

1. Фоминых С.А. Ректоры Томского университета: биографический словарь. Т. 5 / С.Ф. Фоминых, С.А. Некрылов, К.В. Петров [и др.]. – Томск: Издательство Томского университета, 2003. – 186 с.

2. Манн И.Б. Номер 1. Как стать лучшим в том, что ты делаешь / И.Б. Манн. – М.: Манн, Иванов и Фербер, 2014. – 240 с.

3. Тигеллар М. Как читать, запоминать и никогда не забывать / М. Тигеллар. – М.: Манн, Иванов и Фербер, 2017. – 130 с.

4. Аренс З. Как делать полезные заметки. Эффективная система организации идей по методу Zettelkasten / З. Аренс. - М.: Манн, Иванов и Фербер, 2017. – 220 с.

5. Эяль Н. Неотвлекаемые. Как управлять своим вниманием и жизнью / Н. Эяль, Джули Ли. - М.: Манн, Иванов и Фербер, 2021. – 260 с.

в) ресурсы сети Интернет:

1. Судаков Д. Атлас новых профессий 3.0. / Под ред. Д. Варламовой, Д. Судакова. — М.: Альпина ПРО, 2021. – 472 с.

2. Доклад «Образование для сложного общества» // Global Education Futures Foundation.  $[\text{5.1}, \text{6.4}]$ ,  $[\text{6.1}, \text{7.4}]$ https://drive.google.com/file/d/1uAwpKQsfYq4RgErfbPjE1TVdhVp0JjNZ/view (дата обращения 15.03.2022).

3. Макова Н. Life-long learning: как хайп трансформировать в тренд, который останется с нами надолго? // Теории и практики. [Б.м.], 2022. URL: https://theoryandpractice.ru/posts/18987-life-long-learning-kak-khayp-transformirovat-v-trendkotoryy-ostanetsya-s-nami-nadolgo (дата обращения 15.03.2022).

4. Гришина Е. Концепция Life Long Learning: как научиться самообучению? // vc.ru – стартапы, бизнес, технологии. [Б.м.], [б.д.]. URL: https://vc.ru/u/884173-ekaterinagrishina/314017-koncepciya-life-long-learning-kak-nauchitsya-samoobucheniyu (дата обращения 15.03.2022).

5. Шаронов А. Непрерывное образование: почему это важно? // Google LLC. [Б.м.], 2022. URL: https://www.youtube.com/watch?v=XANSuwfykhQ (дата обращения 15.03.2022).

6. Подкаст «Списать не получится» (РБК Тренды) // Яндекс.Медиасервисы. [Б.м.], 2022. URL: https://music.yandex.ru/album/11944020 (дата обращения 15.03.2022).

7. Этический кодекс Томского государственного университета // Alma Mater. [Б.м.], [б.д.]. URL: http://almamater.tsu.ru/show\_story.phtml?nom=2582&s=6830 (дата обращения 15.03.2022).

# **13. Перечень информационных ресурсов**

а) лицензионное и свободно распространяемое программное обеспечение:

− Microsoft Office Standart 2013 Russian: пакет программ. Включает приложения: MS Office Word, MS Office Excel, MS Office PowerPoint, MS Office On-eNote, MS Office Publisher, MS Outlook, MS Office Web Apps (Word Excel MS PowerPoint Outlook);

- − публично доступные облачные технологии (Google Docs, Яндекс диск);
- − СДО Moodle
- − ZOOM
- − Adobe Connect

б) информационные справочные системы:

– Электронный каталог Научной библиотеки ТГУ – <http://chamo.lib.tsu.ru/search/query?locale=ru&theme=system> – Электронная библиотека (репозиторий) ТГУ <http://vital.lib.tsu.ru/vital/access/manager/Index>

- ЭБС Лань <http://e.lanbook.com/>
- ЭБС Консультант студента <http://www.studentlibrary.ru/>
- Образовательная платформа Юрайт <https://urait.ru/>
- ЭБС ZNANIUM.com <https://znanium.com/>
- ЭБС IPRbooks <http://www.iprbookshop.ru/>

# **14. Материально-техническое обеспечение**

Аудитории для проведения занятий лекционного типа.

Аудитории для проведения занятий семинарского типа, индивидуальных и групповых консультаций, текущего контроля и промежуточной аттестации.

Помещения для самостоятельной работы, оснащенные компьютерной техникой и доступом к сети Интернет, в электронную информационно-образовательную среду и к информационным справочным системам.

# **15. Информация о разработчиках**

Пак В.Д., менеджер института образования ТГУ, руководитель тьюторской службы ТГУ

Туманова Д.А., специалист по УМР института образования ТГУ, тьютор